#### **Release Notes**

Claim v5.02 User

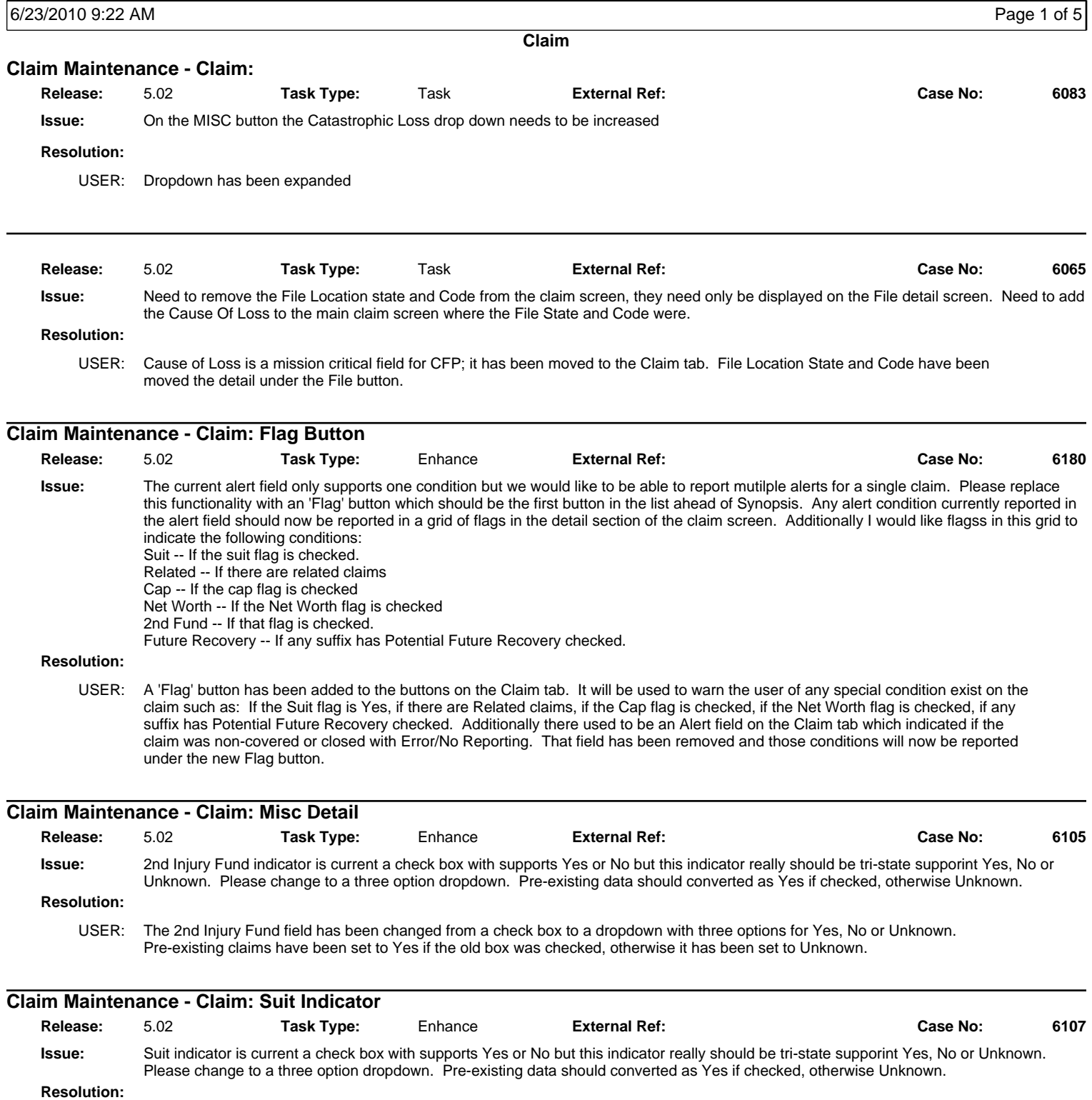

USER: The suit field has been changed from a check box to a dropdown with three options for Yes, No or Unknown. Pre-existing claims have been set to Yes if the old box was checked, otherwise it has been set to Unknown.

#### **Release Notes**

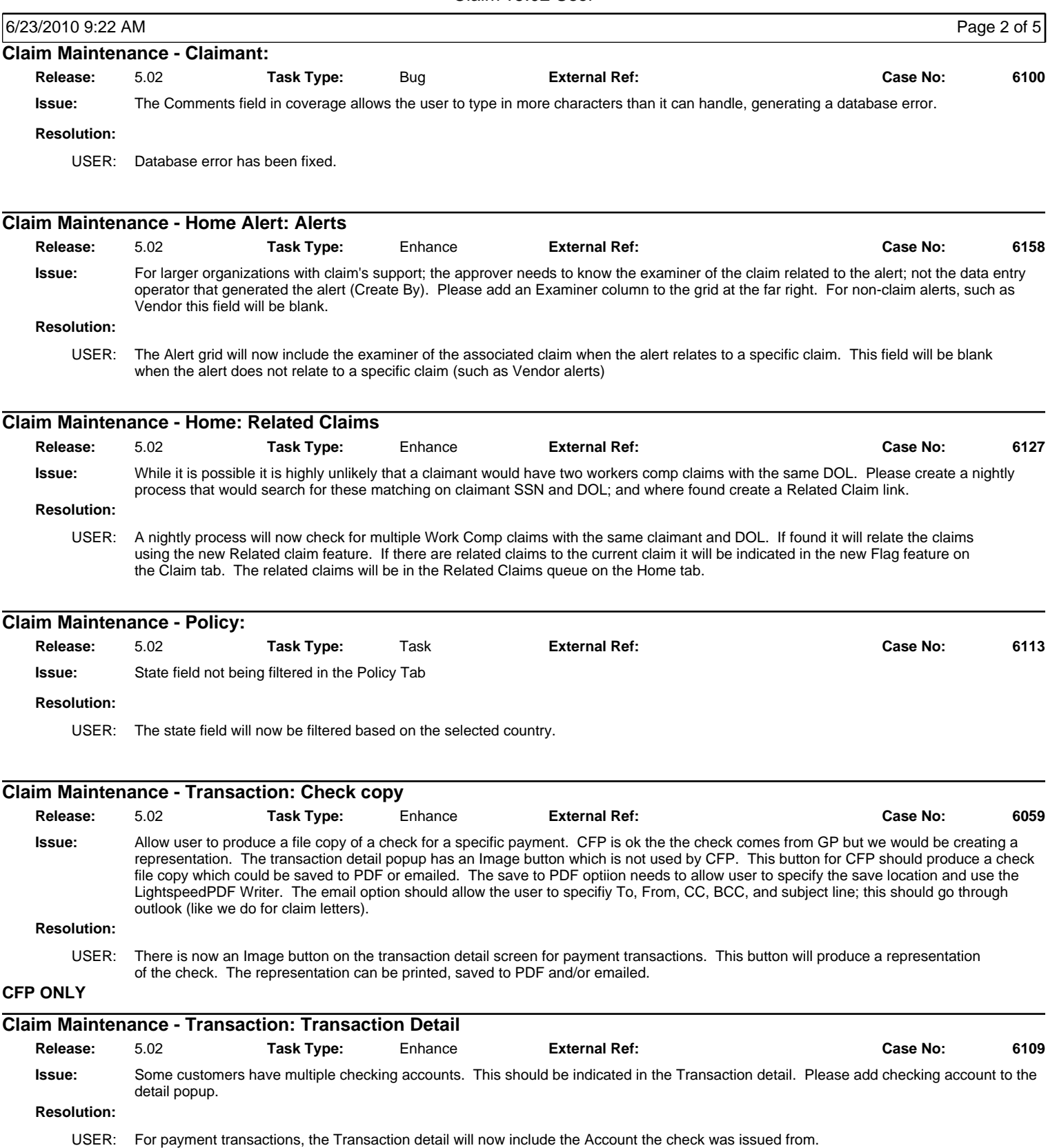

#### **Release Notes**

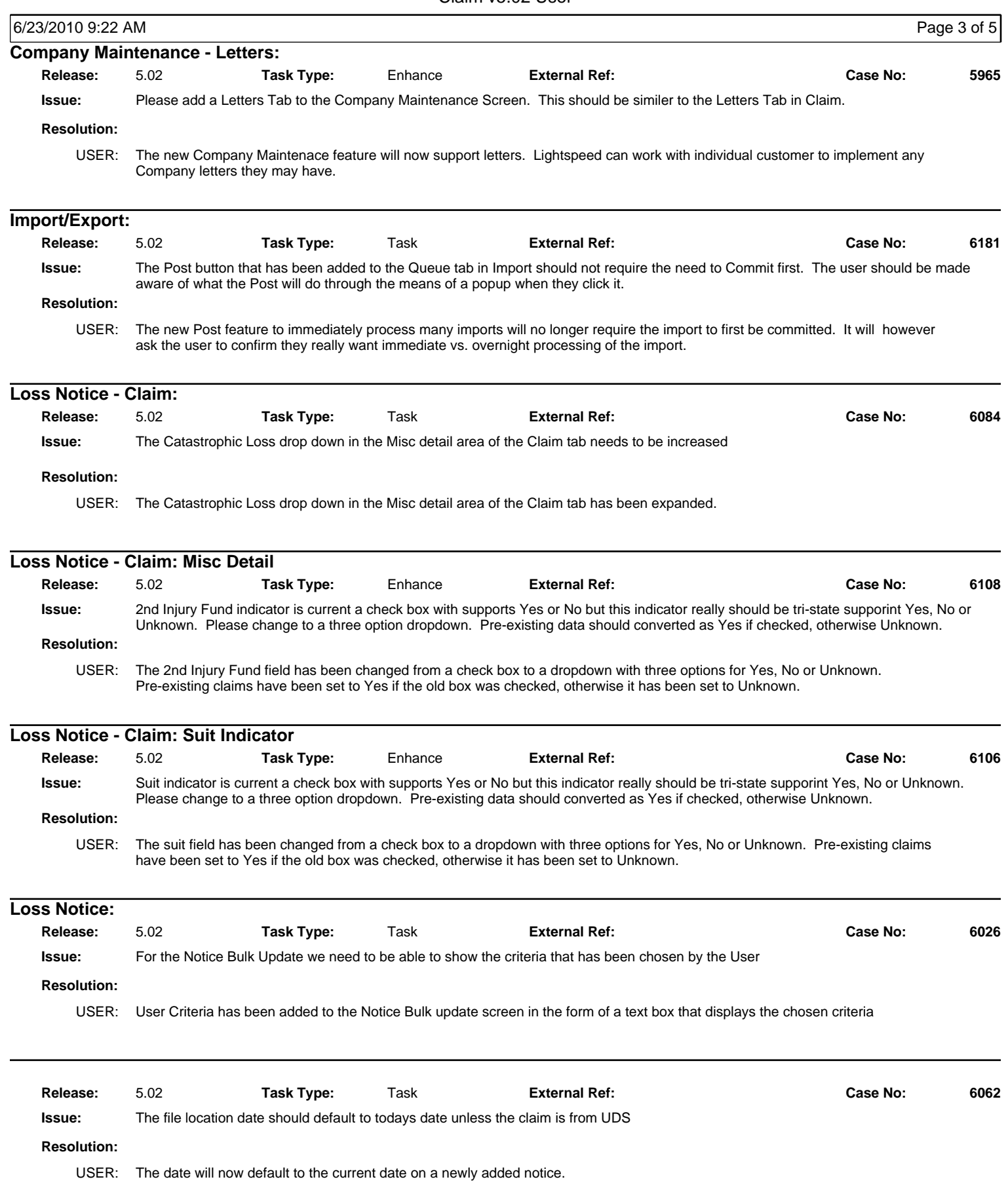

### **Release Notes**

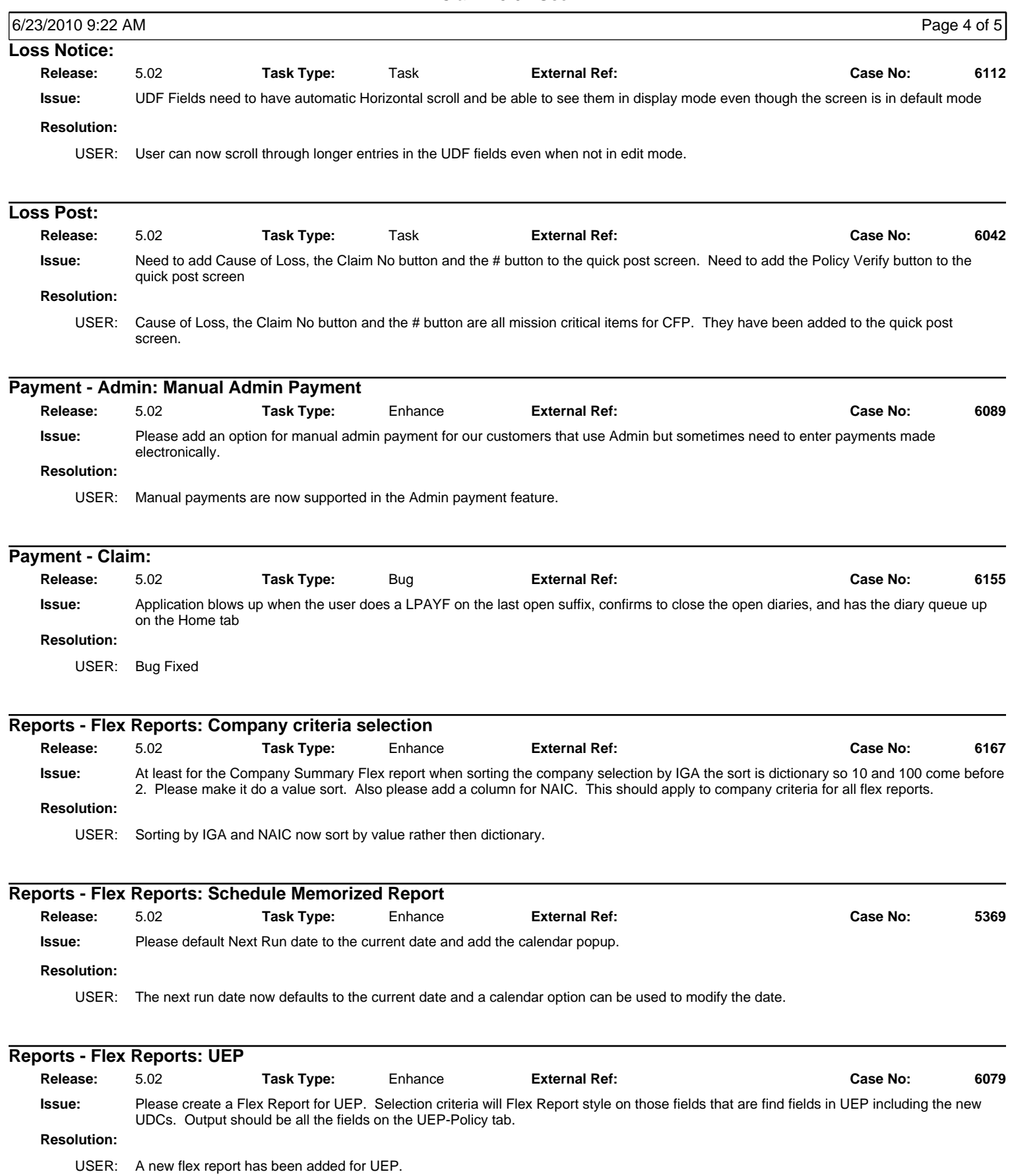

### **Release Notes**

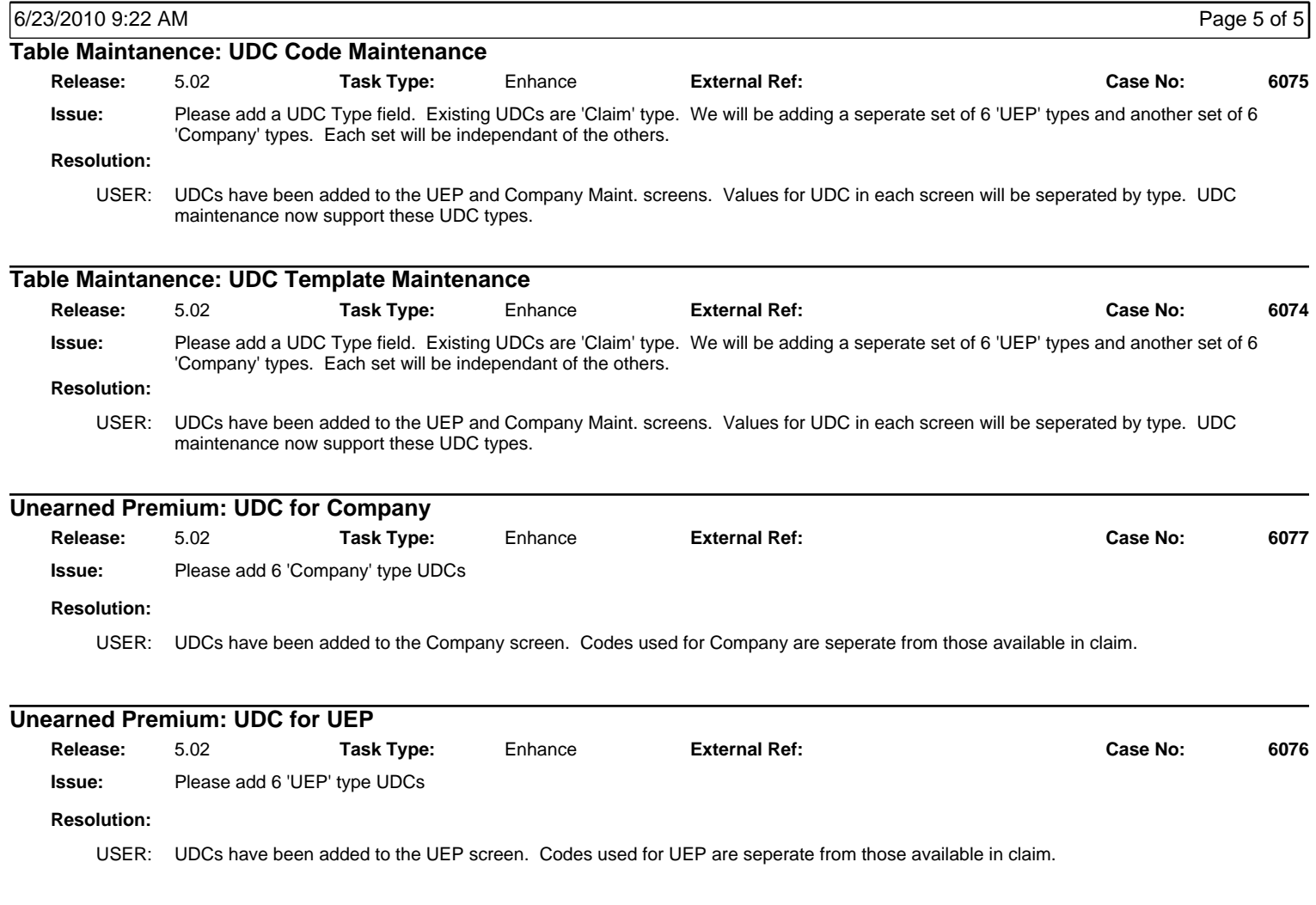